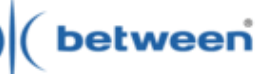

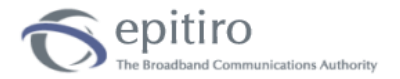

# between

**Between** è una società leader nella consulenza strategica e tecnologica nel settore dell'Information & Communication Technology (ICT), con una particolare focalizzazione nel settore delle telecomunicazioni

#### **www.between.it**

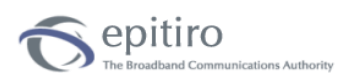

**Epitiro** è un'azienda specializzata nell'analisi comparativa delle prestazioni della banda larga sulle diverse infrastrutture di telecomunicazione

#### **www.epitiro.com**

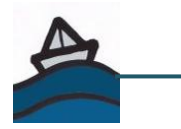

**www.bandometro.com www.isposure.it www.osservatoriobandalarga.it**

- Negli ultimi cinque anni lo sviluppo della banda larga ha innescato un vero e proprio circolo virtuoso tra incremento delle prestazioni dei collegamenti (cresciuti di un fattore cento), lo sviluppo dei contenuti multimediali (il fenomeno You Tube è solo la punta dell'iceberg) e la modalità stessa di fruizione e condivisione delle informazioni in rete (dal *peer to peer* alle varie forme di social networking e creatività digitale).
- Per soddisfare la crescente fame di banda, gli Internet Service Provider (ISP) continuano a migliorare le prestazioni dei servizi, ma in questa rincorsa cresce l'ambiguità non solo sul livello effettivo delle prestazioni attuali, ma anche su quelle obiettivo di medio e lungo periodo.

# **PARTE I** avviso ai navigatori

## **Guida all'utilizzo della Banda Larga**

Il primo contributo dell'**Osservatorio Banda Larga - Obiettivo ultrabroadband, per cercare di garantire** una **maggiore trasparenza** riguardo alle reali prestazioni dei servizi broadband e per fornire **qualche semplice consiglio a chi non è soddisfatto della velocità del proprio collegamento a Banda Larga.**

## La reale velocità del tuo collegamento

Il servizio broadband attualmente più diffuso è quello di tipo ADSL a 7 Mbit/s, ma si tratta di una velocità nominale difficilmente raggiungibile nella realtà, per una serie di motivi che dipendono da limiti oggettivi della tecnologia e dalle scelte degli ISP, ma anche dai comportamenti di consumo.

I principali fattori che influenzano la velocità del collegamento ADSL (in download e upload) sono:

- La tecnologia impiegata. Le prestazioni dipendono innanzitutto dalla tecnologia xDSL impiegata nelle diverse aree del Paese, che varia di fatto da 640 Kbit/s (ADSL Lite) a 24Mbit/s (ADSL2+) in download (per scaricare contenuti) e da 256 Kbit/s a 1 Mbit/s in upload (per inviare contenuti). Nelle poche città dove sono disponibili collegamenti in fibra ottica, le prestazioni arrivano invece fino a 10 Mbit/s simmetrici effettivi.
- La configurazione del servizio. Sulla base delle tecnologie disponibili, gli ISP effettuano poi le proprie configurazioni di rete in termini di download e upload, ma anche di banda garantita ai diversi utenti nelle diverse fasce orarie. Quindi, a fronte di valori nominali che possono essere identici, le prestazioni reali possono divergere in modo significativo.
- La distanza dalla centrale di telecomunicazioni. Le prestazioni abilitate dalle tecnologie xDSL sono fortemente condizionate dalla lunghezza del mezzo trasmissivo (rame), che va dalla centrale alla casa dell'utente. Oltre una certa distanza dalla centrale (tipicamente un paio di chilometri) la velocità scende rapidamente.
- La configurazione della rete domestica. Sono sempre più numerosi gli utilizzatori di sistemi WiFi all'interno della propria abitazione e quindi il luogo di utilizzo del PC può modificare anche di molto le prestazioni. A questo si possono aggiungere diverse tipologie di interferenze elettriche all'interno della rete domestica come ad esempio collegamenti "volanti" di più telefoni, l'utilizzo non corretto dei filtri ADSL (uno per ciascuna presa telefonica), tutti fattori che fanno degradare il servizio.
- L'utilizzo di più servizi e applicazioni. L'utilizzo contemporaneo di più servizi (si pensi all'IPTV o all'apertura di più sessioni web) può infine rallentare molto la navigazione su Internet.

Le misurazioni effettuate con isposure ([www.isposure.it](http://www.isposure.it/)) su oltre 11.400 agenti software installati in Italia a fine gennaio 2010 mostrano come la velocità media rilevata nei collegamenti di rete fissa nel mese di gennaio sia stata di 4,1 Mbit/s in download e 380 Kbit/s in upload, con un'elevata variabilità da zona a zona, ma anche tra i diversi ISPs.

Un discorso a parte meritano i collegamenti in mobilità, ormai strettamente associati alle chiavette Internet (Internet Keys), che stanno passando da velocità nominali di 7,2 Mbit/s a 14,4 Mbit/s e già vengono annunciati i servizi a 28,8 Mbit/s. In questo caso, le misurazioni di gennaio mostrano una velocità di 1,4 Mbit/s e 360 Kbit/s, rispettivamente, per download e upload. Al crescere degli utenti mobili, bisognerà però vedere come riusciranno gli operatori a garantire un livello di servizio adeguato, visto che la qualità del servizio è strettamente legata alle risorse tecniche disponibili nell'area (frequenze e rete di trasporto).

## Ritieni che il tuo collegamento sia troppo lento? Consigli per il miglioramento delle prestazioni

- isura. Il primo passo è quello di cercare di rendere oggettivo il problema attraverso una misura della velocità. Noi abbiamo utilizzato www.isposure.it, che consente di mantenere un archivio delle proprie prestazioni e di effettuare dei confronti tra diversi ISP, ma ci sono naturalmente anche altre applicazioni in rete che possono essere utilizzate.
- **prova.** Tenendo poi conto dei possibili fattori che rallentano il collegamento, vale la pena di effettuare altre misure, al fine di rimuovere i problemi più evidenti (interferenze, utilizzo contemporaneo di più servizi, WiFi, etc…). Prova ad esempio a collegare il PC direttamente al router senza passare dall'accesso WiFi.
- **Verifica**. Nella nostra esperienza, 1/3 degli utenti non si ricorda in realtà cosa prevede il contratto sottoscritto, anche perché magari nel frattempo sono stati fatti degli upgrade di servizio a parità di prezzo, ma non comunicati con la dovuta chiarezza. Con l'entrata in vigore della delibera AGCOM 244/08 tutti gli ISPs sono tenuti, oltre ovviamente a fornire tutte le informazioni di prodotto, anche a dichiarare sul proprio sito la velocità obiettivo del collegamento e eventuali limitazioni (fair usage policies). Verifica quindi il tuo contratto e controlla sul sito del tuo fornitore qual è la prestazione che dovresti poter raggiungere.
- **Valuta.** La distanza è spesso un problema insormontabile e quindi cerca di farti un'idea di dove sei rispetto alla centrale di telecomunicazione più vicina. La cosa non è naturalmente molto facile, ma un primo passo può consistere almeno nel capire se la tua linea telefonica è attestata su una centrale dove magari è disponibile solamente il servizio ADSL Lite. Per capirlo verifica sul sito del tuo fornitore la copertura.
- Chiedi. Se ti rimane ancora qualche dubbio prova a chiedere maggiori chiarimenti al tuo ISP, compilando i form online oppure cercando di contattare il Customer Care, operazione talvolta difficile, ma che è sicuramente anche una buona cartina di tornasole della qualità del servizio complessivo che ti garantisce il tuo fornitore.
- Confronta. Confronta le diverse possibili offerte attraverso i siti web degli ISPs, utilizzando le analisi dei siti specializzati, ma anche raccogliendo i feedback della blogosfera.
- C ambia. Se la tua attuale offerta è ancora disallineata rispetto alla tue aspettative, cambia offerta, oppure fornitore.

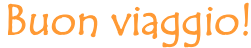